Przykład jednoznacznej gramatyki, dla której nie potrafimy skonstruować jednoznacznej tablicy parsingu:

 $S \rightarrow A \mid B \mid \epsilon$  $A \rightarrow aAb | ab$  $B \rightarrow aBbb | abb$ Gramatyka rozszerzona:  $(1)S' \rightarrow S$  $(2)S \rightarrow A$  $(3)S \rightarrow B$  $(4)S \rightarrow \varepsilon$  $(5)$ A  $\rightarrow$  aAb  $(6)$ A  $\rightarrow$  ab  $(7)B \rightarrow aBbb$  $(8)B \rightarrow abb$ **Parser LR(1)**  $I_0 = \{$  $[S' \rightarrow S, \$\],$  $[S \rightarrow A, \, \$],$  $[S \rightarrow B, \, \$],$  $[S \rightarrow \bullet, \$],$  $[A \rightarrow aAb, \, \$],$  $[A \rightarrow ab, \$ ],  $[B \rightarrow \text{.}aBbb, \, \text{\$}],$  $[B \rightarrow abb, \$  $I_1 = GOTO(I_0, S) = \{$  $[S' \rightarrow S_{\bullet}, \$\]$  $I_2$  = GOTO( $I_0$ , A) = {  $[S \rightarrow A_{\bullet}, \$\]$  $I_3 = GOTO(I_0, B) = \{$  $[S \rightarrow B_{\bullet}, S]$  $I_4 = GOTO(I_0, a) = \{$  $[A \rightarrow a \cdot Ab, \, \$],$  $[A \rightarrow a_{\bullet} b, \$\],$  $[B \rightarrow a_{\bullet}Bbb, \, \$],$  $[B \rightarrow a$ bb, \$],  $[A \rightarrow \bullet aAb, b],$  $[A \rightarrow ab, b],$  $[B \rightarrow$ .aBbb, b],  $[B \rightarrow abb, b]$  $GOTO(I_0, b) = \emptyset$  $GOTO(I<sub>1</sub>, S) = \emptyset$ 

 $GOTO(I_1, A) = \emptyset$  $GOTO(I_1, B) = \emptyset$ GOTO( $I_1$ , a) =  $\varnothing$  $GOTO(I_1, b) = \emptyset$  $GOTO(I_2, S) = \emptyset$  $GOTO(I_2, A) = \emptyset$  $GOTO(I_2, B) = \emptyset$  $GOTO(I_2, a) = \emptyset$  $GOTO(I_2, b) = \emptyset$  $GOTO(I_3, S) = \emptyset$  $GOTO(I_3, A) = \emptyset$  $GOTO(I_3, B) = \emptyset$ GOTO(I<sub>3</sub>, a) =  $\varnothing$  $GOTO(I_3, b) = \emptyset$  $GOTO(I_4, S) = \emptyset$  $I_5 = GOTO(I_4, A) =$  $[A \rightarrow aA \cdot b, \$]\}$  $I_6 = GOTO(I_4, B) = \{$  $[B \rightarrow aB$ .bb, \$]}  $I_7 = GOTO(I_4, a) = \{$  $[A \rightarrow a \cdot Ab, b],$  $[A \rightarrow a_{\bullet} b, b],$  $[B \rightarrow a$ . Bbb, b],  $[B \rightarrow a_{\bullet} bb, b],$  $[A \rightarrow aAb, b],$  $[A \rightarrow ab, b],$  $[B \rightarrow \bullet$ .aBbb, b],  $[B \rightarrow \text{.abb}, b]$  $I_8 = GOTO(I_4, b) = \{$  $[A \rightarrow ab, \, \$],$  $[B \rightarrow ab \cdot b, \$\]$  $GOTO(I_5, S) = \emptyset$  $GOTO(I_5, A) = \emptyset$  $GOTO(I_5, B) = \emptyset$ GOTO(I<sub>5, a</sub>) =  $\varnothing$  $I_9 = GOTO(I_5, b) = {$  $[A \rightarrow aAb, \$]\}$  $GOTO(I_6, S) = \emptyset$  $GOTO(I_6, A) = \emptyset$  $GOTO(I_6, B) = \emptyset$  $GOTO(I_6, a) = \emptyset$  $I_{10} = GOTO(I_6, b) = \{$  $[B \rightarrow aBb \cdot b, \$]\}$  $GOTO(I_7, S) = \emptyset$ 

 $I_{11} = GOTO(I_7, A) = \{$  $[A \rightarrow aA, b, b]$  $I_{12} = GOTO(I_7, B) = \{$  $[B \rightarrow aB_{\bullet}bb, b]$  $GOTO(I_7, a) = \{$  $[A \rightarrow a_{\bullet}Ab, b],$  $[A \rightarrow a \cdot b, b],$  $[B \rightarrow a$ . Bbb, b],  $[B \rightarrow a_{\bullet} bb, b],$  $[A \rightarrow aAb, b],$  $[A \rightarrow ab, b],$  $[B \rightarrow$  aBbb, b],  $[B \rightarrow abb, b]$  =  $I_8$  $I_{13} = GOTO(I_7, b) = \{$  $[A \rightarrow ab, b],$  $[B \rightarrow ab, b]$  – zbiór nie jest zgodny  $GOTO(I_8, S) = \emptyset$  $GOTO(I_8, A) = \emptyset$  $GOTO(I_8, B) = \emptyset$ GOTO( $I_8$ , a) =  $\varnothing$  $I_{14} = GOTO(I_8, b) = \{$  $[B \rightarrow abb_{\bullet}, \$\]$  $GOTO(I_9, S) = \emptyset$  $GOTO(I_9, A) = \emptyset$  $GOTO(I_9, B) = \emptyset$  $GOTO(I_9, a) = \emptyset$  $GOTO(I_9, b) = \emptyset$  $GOTO(I<sub>10</sub>, S) = \emptyset$  $GOTO(I<sub>10</sub>, A) = \emptyset$  $GOTO(I<sub>10</sub>, B) = \emptyset$ GOTO( $I_{10}$ , a) =  $\varnothing$  $I_{15} = GOTO(I_{10}, b) = \{$  $[B \rightarrow aBbb, $]\}$  $GOTO(I<sub>11</sub>, S) = \emptyset$  $GOTO(I<sub>11</sub>, A) = \emptyset$  $GOTO(I<sub>11</sub>, B) = \emptyset$  $GOTO(I<sub>11</sub>, a) = \emptyset$  $I_{16} = GOTO(I_{11}, b) = {$  $[A \rightarrow aAb, b]$  $GOTO(I_{12}, S) = \emptyset$  $GOTO(I<sub>12</sub>, A) = \emptyset$  $GOTO(I<sub>12</sub>, B) = \emptyset$  $GOTO(I<sub>12</sub>, a) = \emptyset$  $I_{17}$  = GOTO( $I_{12}$ , b) = {  $[B \rightarrow aBb, b, b]$ 

 $GOTO(I_{13}, S) = \emptyset$  $GOTO(I_{13}, A) = \emptyset$  $GOTO(I_{13}, B) = \emptyset$ GOTO( $I_{13}$ , a) =  $\varnothing$  $I_{18} = GOTO(I_{13}, b) = \{$  $[B \rightarrow abb, b]$  $GOTO(I<sub>14</sub>, S) = \emptyset$  $GOTO(I<sub>14</sub>, A) = \emptyset$  $GOTO(I<sub>14</sub>, B) = \emptyset$  $GOTO(I<sub>14</sub>, a) = \emptyset$  $GOTO(14, b) = \emptyset$  $GOTO(I<sub>15</sub>, S) = \emptyset$  $GOTO(I<sub>15</sub>, A) = \emptyset$  $GOTO(I<sub>15</sub>, B) = \emptyset$ GOTO( $I_{15}$ , a) =  $\varnothing$  $GOTO(15, b) = \emptyset$  $GOTO(I<sub>16</sub>, S) = \emptyset$  $GOTO(I<sub>16</sub>, A) = \emptyset$  $GOTO(I<sub>16</sub>, B) = \emptyset$  $GOTO(I<sub>16</sub>, a) = \emptyset$  $GOTO(16, b) = \emptyset$  $GOTO(I_{17}, S) = \emptyset$  $GOTO(I_{17}, A) = \emptyset$  $GOTO(I_{17}, B) = \emptyset$ GOTO( $I_{17}$ , a) =  $\varnothing$  $I_{19}$  = GOTO( $I_{17}$ , b) = {  $[B \rightarrow aBbb, b]$  $GOTO(I_{18}, S) = \emptyset$  $GOTO(I_{18}, A) = \emptyset$  $GOTO(I_{18}, B) = \emptyset$  $GOTO(I_{18}, a) = \emptyset$  $GOTO(18, b) = \emptyset$  $GOTO(I_{19}, S) = \emptyset$  $GOTO(I_{19}, A) = \emptyset$  $GOTO(I<sub>19</sub>, B) = \emptyset$  $GOTO(I<sub>19</sub>, a) = \emptyset$  $GOTO(I<sub>19</sub>, b) = \emptyset$ 

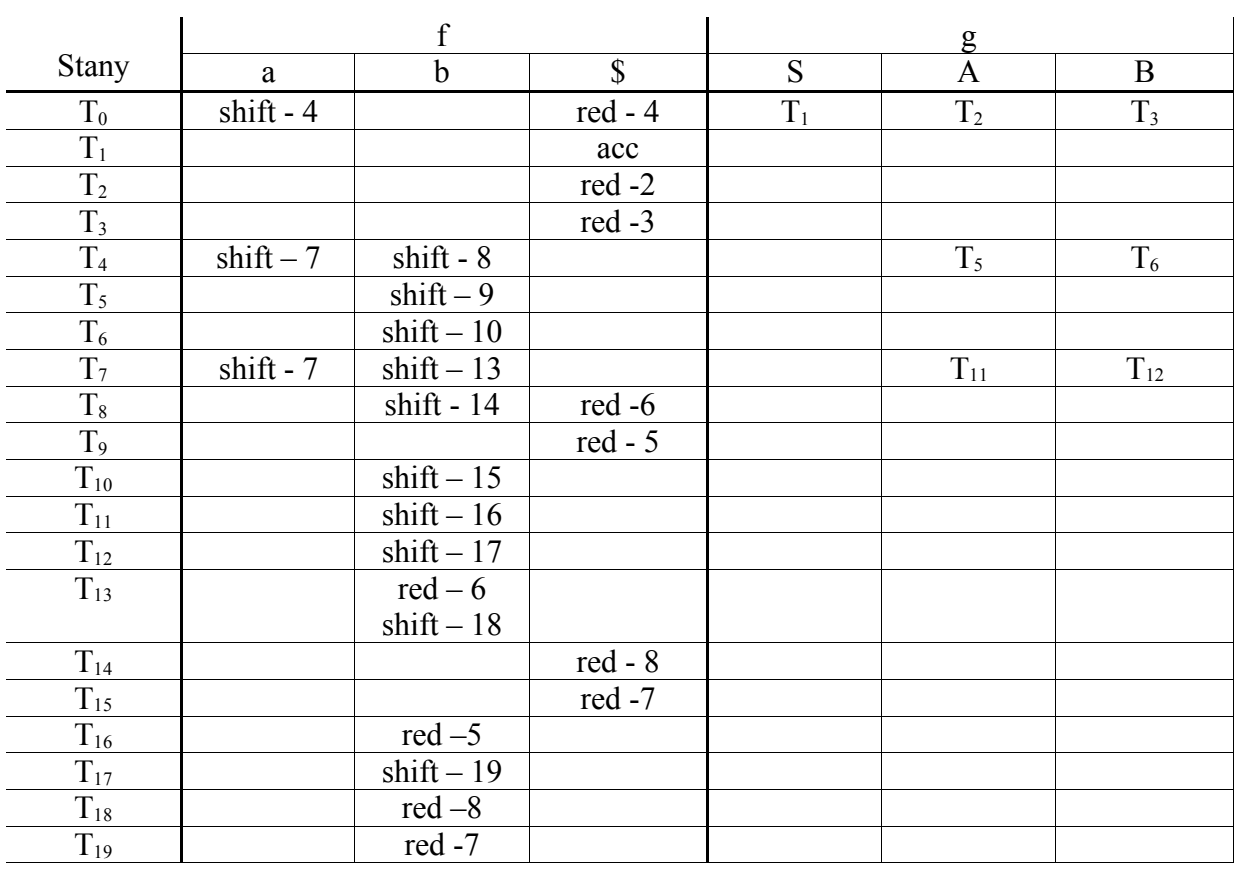

Przykład parsingu słowa 'aaabbbbbb':

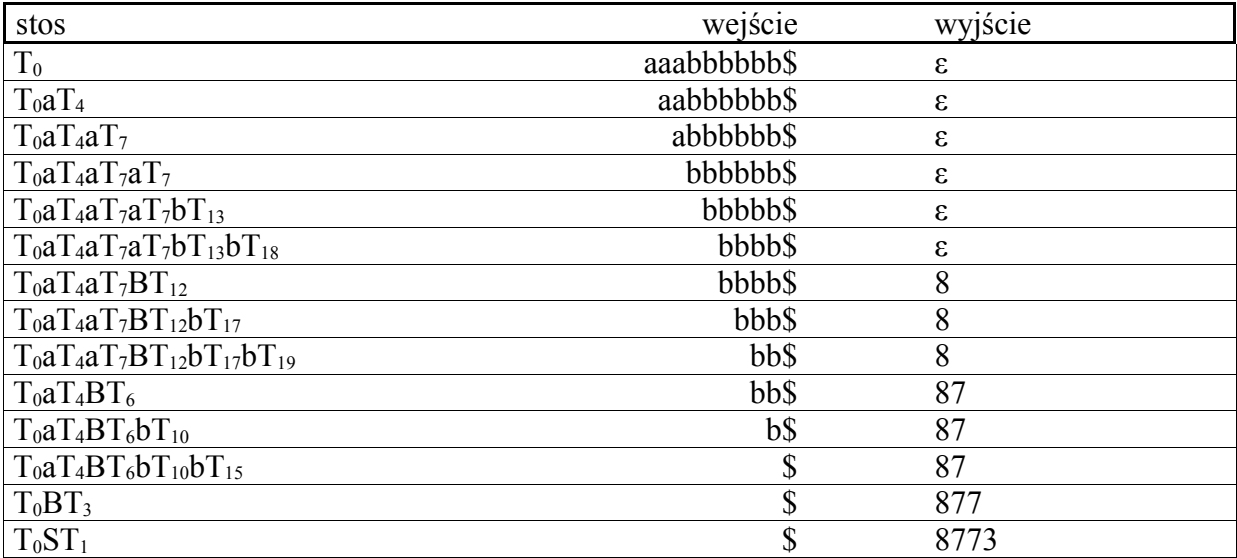

Słowo zostało zaakceptowane, pod warunkiem, że w tablicy na pozycji kolizyjnej jest shift

Przykład parsingu słowa 'aabb':

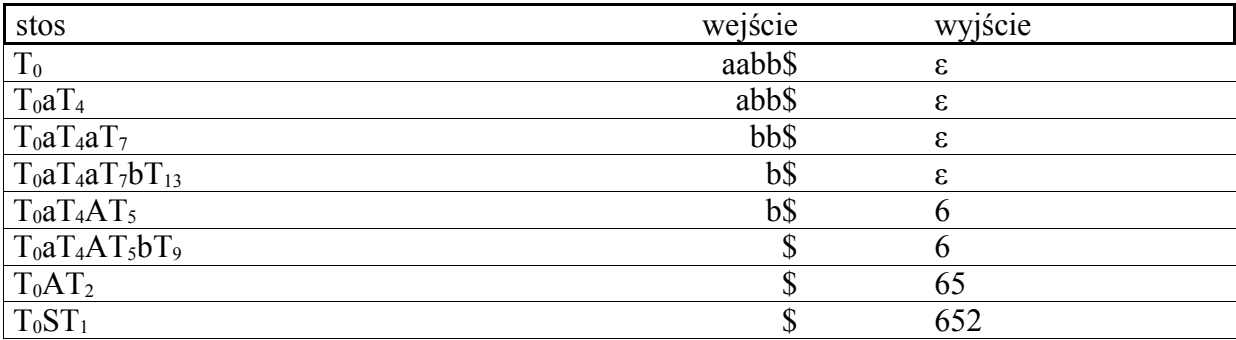

Słowo zostało zaakceptowane, pod warunkiem, że w tablicy na pozycji kolizyjnej jest red

## **Parser SLR(1)**

$$
I_0 = \{ \begin{aligned} & [S \rightarrow .S], \\ & [S \rightarrow .A], \\ & [S \rightarrow .B], \\ & [S \rightarrow .B], \\ & [A \rightarrow .aAb], \\ & [A \rightarrow .aAb], \\ & [B \rightarrow .aBbb], \\ & [B \rightarrow .aBbb], \\ & [B \rightarrow .abb], \end{aligned} \}
$$
\n
$$
I_1 = GOTO(I_0, S) = \{ \begin{aligned} & [S \rightarrow S_*] \} \\ & I_2 = GOTO(I_0, A) = \{ \begin{aligned} & [S \rightarrow A_*] \} \\ & [S \rightarrow A_*] \} \\ & I_3 = GOTO(I_0, B) = \{ \begin{aligned} & [A \rightarrow a.Ab], \\ & [A \rightarrow a.Ab], \\ & [A \rightarrow a.ab], \\ & [B \rightarrow a.Bbb], \\ & [B \rightarrow a.abb], \\ & [B \rightarrow .aAb], \\ & [B \rightarrow .aAb], \\ & [B \rightarrow .aBbb], \\ & [B \rightarrow .aBbb], \\ & [B \rightarrow .aBbb], \\ & [B \rightarrow .abb], \end{aligned} \end{aligned} \}
$$

 $GOTO(I_2, S) = \emptyset$  $GOTO(I_2, A) = \emptyset$  $GOTO(I_2, B) = \emptyset$  $GOTO(I_2, a) = \emptyset$  $GOTO(I_2, b) = \emptyset$  $GOTO(I_3, S) = \emptyset$  $GOTO(I_3, A) = \emptyset$  $GOTO(I_3, B) = \emptyset$  $GOTO(I_3, a) = \emptyset$  $GOTO(I_3, b) = \emptyset$  $GOTO(I_4, S) = \emptyset$  $I_5 = GOTO(I_4, A) = \{$  $[A \rightarrow aA_{\bullet}b]$  $I_6 = GOTO(I_4, B) = \{$  $[B \rightarrow aB$ .bb] GOTO( $I_4$ , a) = {  $[A \rightarrow a \cdot Ab],$  $[A \rightarrow a \cdot b],$  $[B \rightarrow a$ . Bbb],  $[B \rightarrow a_{\bullet} b_{\bullet}],$  $[A \rightarrow aAb],$  $[A \rightarrow ab],$  $[B \rightarrow \text{.}aBbb],$  $[B \rightarrow \text{.}abb]$ } =  $I_5$  $I_7 = GOTO(I_4, b) = \{$  $[A \rightarrow ab$ .],  $[B \rightarrow ab,b]$  – nie jest spełniony warunek, że  $\{b\} \cap \text{FOLLOW}_1(A) = \emptyset$  $GOTO(I_5, S) = \emptyset$  $GOTO(I_5, A) = \emptyset$  $GOTO(I_5, B) = \emptyset$ GOTO(I<sub>5</sub>, a) =  $\varnothing$  $I_8 = GOTO(I_5, b) = {$  $[A \rightarrow aAb.]$  $GOTO(I_6, S) = \emptyset$  $GOTO(I_6, A) = \emptyset$  $GOTO(I_6, B) = \emptyset$  $GOTO(I_6, a) = \emptyset$  $I_9 = GOTO(I_6, b) = \{$  $[B \rightarrow aBb \cdot b]$  $GOTO(I_7, S) = \emptyset$  $GOTO(I_7, A) = \emptyset$  $GOTO(I_7, B) = \emptyset$ GOTO( $I_7$ , a) =  $\varnothing$  $I_{10} = GOTO(I_7, b) = \{$  $[B \rightarrow abb.]$ 

 $GOTO(I_8, S) = \emptyset$  $GOTO(I_8, A) = \emptyset$  $GOTO(I_8, B) = \emptyset$  $GOTO(I_8, a) = \emptyset$  $GOTO(I_8, b) = \emptyset$  $GOTO(I_9, S) = \emptyset$  $GOTO(I_9, A) = \emptyset$  $GOTO(I_9, B) = \emptyset$  $GOTO(I_9, a) = \emptyset$  $I_{11} = GOTO(I_9, b) = \{$  $[B \rightarrow aBbb.]$  $GOTO(I<sub>10</sub>, S) = \emptyset$  $GOTO(I<sub>10</sub>, A) = \emptyset$  $GOTO(I<sub>10</sub>, B) = \emptyset$  $\text{GOTO}(I_{10}, a) = \emptyset$  $GOTO(10, b) = \emptyset$  $GOTO(I<sub>11</sub>, S) = \emptyset$  $GOTO(I<sub>11</sub>, A) = \emptyset$  $GOTO(I<sub>11</sub>, B) = \emptyset$  $GOTO(I<sub>11</sub>, a) = \emptyset$  $\text{GOTO}(I_{11}, b) = \emptyset$ 

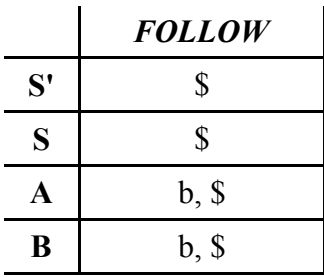

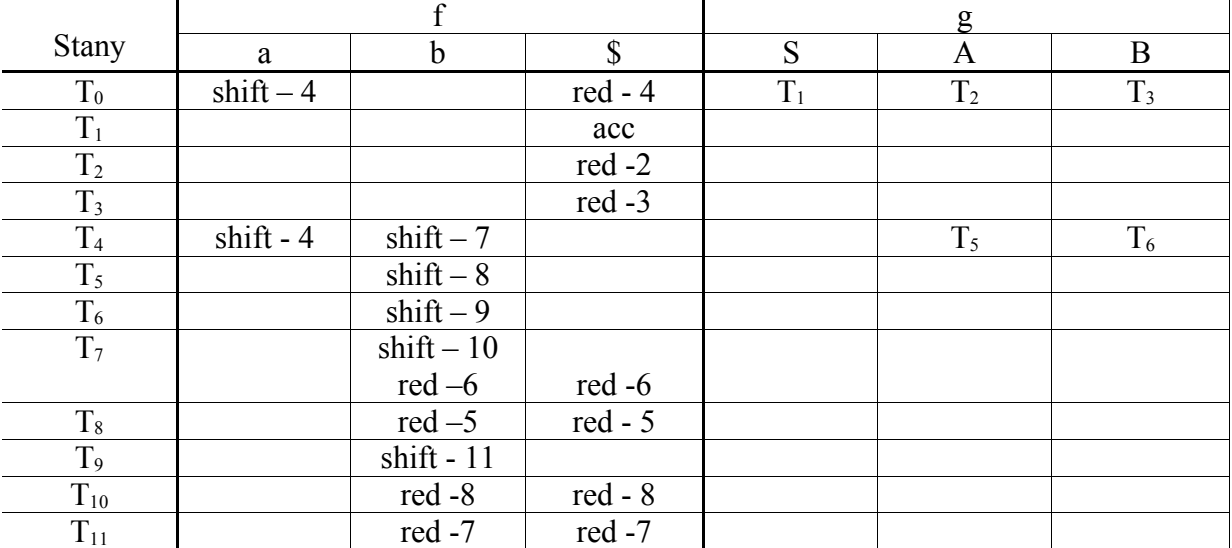

Przykład parsingu słowa 'aaabbbbbb':

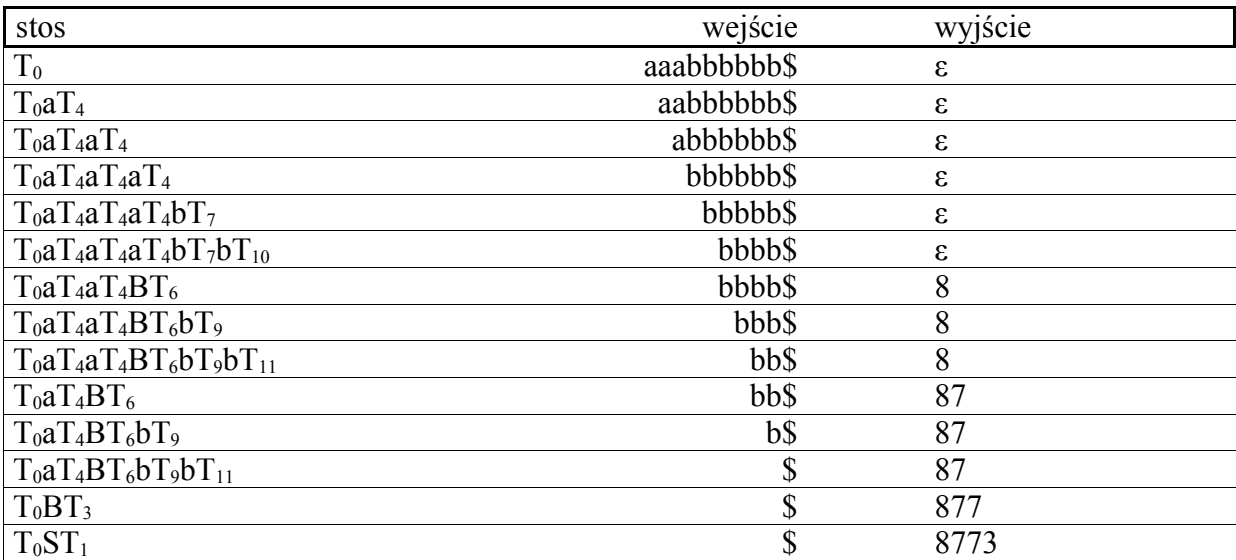

Słowo zostało zaakceptowane, pod warunkiem, że w tablicy na pozycji kolizyjnej jest shift

Przykład parsingu słowa 'aabb':

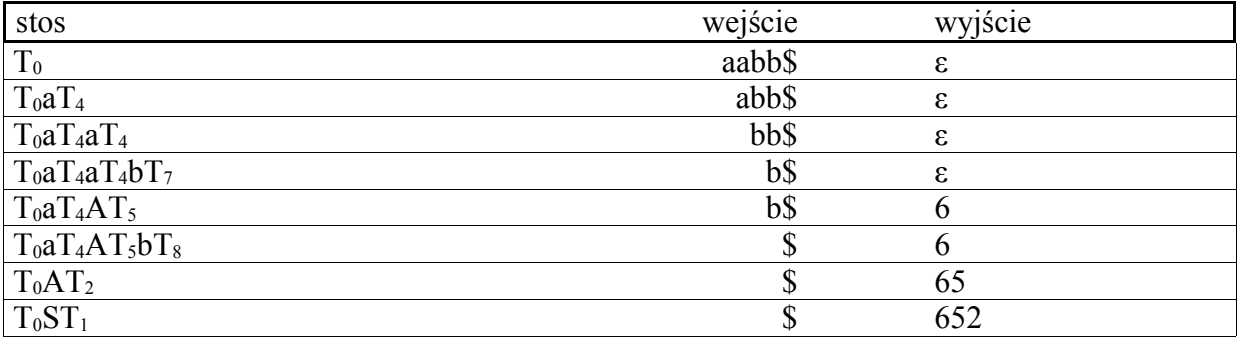

Słowo zostało zaakceptowane, pod warunkiem, że w tablicy na pozycji kolizyjnej jest red

## **Parser LALR(1)**

 $A_0 = I_0 = \{$  $[S' \rightarrow S, \$\],$  $[S \rightarrow A, \$\],$  $[S \rightarrow B, \$ ],  $[S \rightarrow \bullet, \$],$  $[A \rightarrow aAb, $],$  $[A \rightarrow ab, \, \$],$  $[B \rightarrow aBbb, $],$  $[B \rightarrow abb, $]\}$ 

A1=I1 = { [S' S, \$]} A2 = I2 = { [S A, \$]} A3 = I3 = { [S B, \$]} A4 = I<sup>4</sup> I<sup>7</sup> = { [A aAb, b|\$], [A ab, b|\$], [B aBbb, b|\$], [B abb, b|\$], [A aAb, b], [A ab, b], [B aBbb, b], [B abb, b]} A5 = I<sup>5</sup> I<sup>11</sup> = { [A aAb, b|\$]} A6 = I<sup>6</sup> I<sup>12</sup> = { [B aBbb, b| \$]} A7 = I<sup>8</sup> I<sup>13</sup> = { [A ab, b|\$], [B abb, b|\$]} A8 = I<sup>9</sup> I<sup>16</sup> = { [A aAb, b|\$]} A9 = I<sup>10</sup> I17 = { [B aBbb, b|\$]} A10 = I<sup>14</sup> I<sup>18</sup> = { [B abb, b|\$]} A11 = I<sup>15</sup> I<sup>19</sup> = { [B aBbb, b|\$]} A<sup>1</sup> = GOTO(A0, S) A2 = GOTO(A0, A) A3 = GOTO(A0, B) A4 = GOTO(A0, a) A4 = GOTO(A4, a) A5 = GOTO(A4, A) A6 = GOTO(A4, B) A7 = GOTO(A4, b) A8 = GOTO(A5, b) A9 = GOTO(A6, b) A10 = GOTO(A7, b) A11 = GOTO(A9, b)

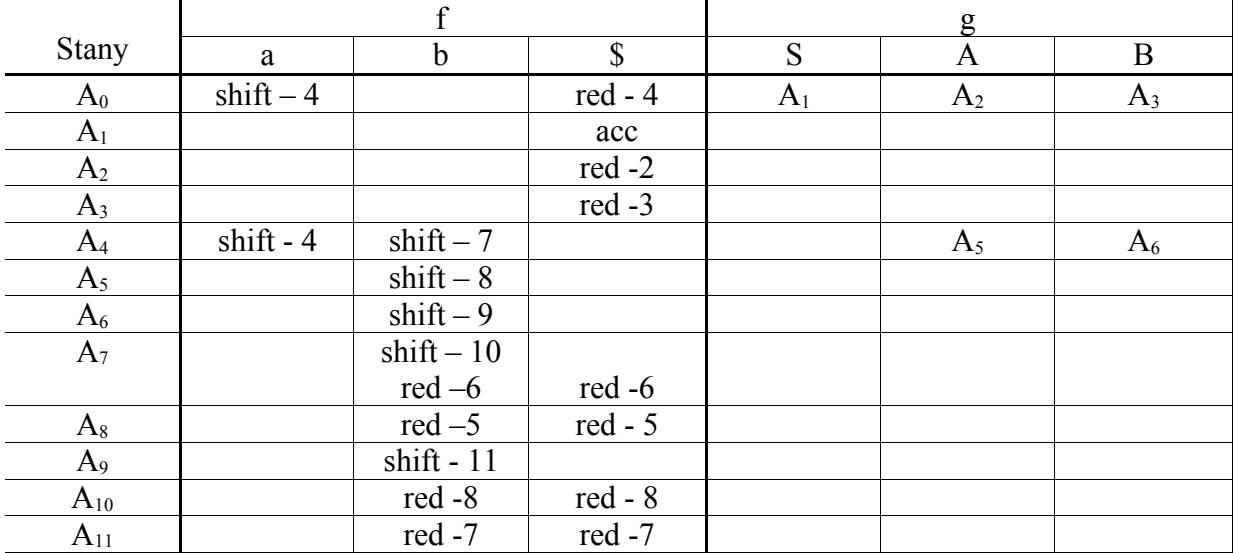

Przykład parsingu słowa 'aaabbbbbb':

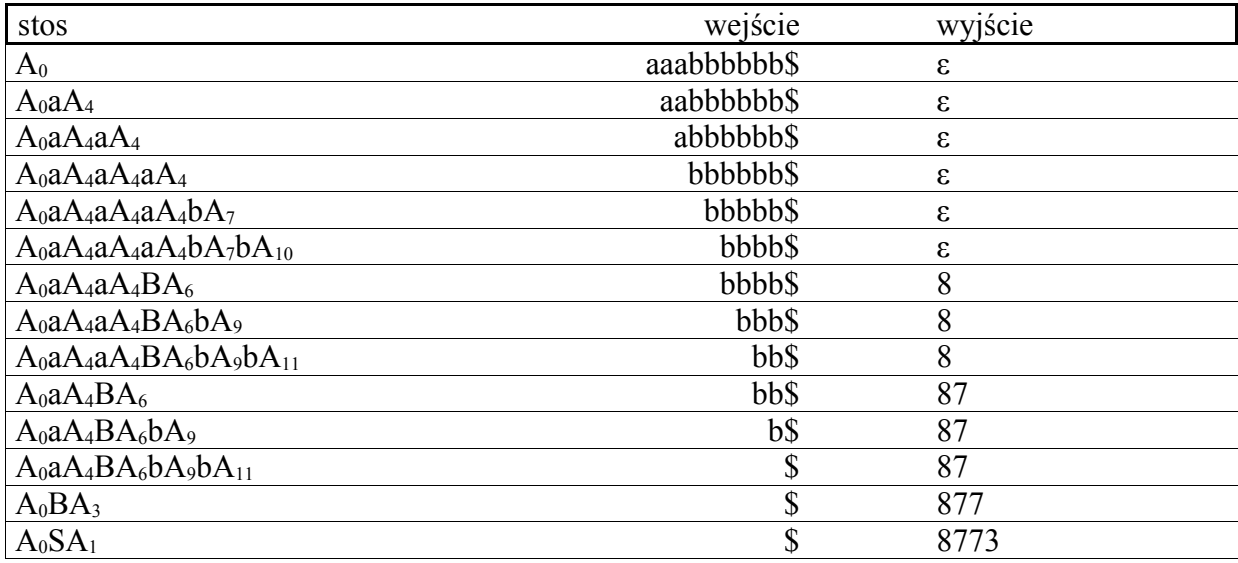

Słowo zostało zaakceptowane, pod warunkiem, że w tablicy na pozycji kolizyjnej jest shift

Przykład parsingu słowa 'aabb':

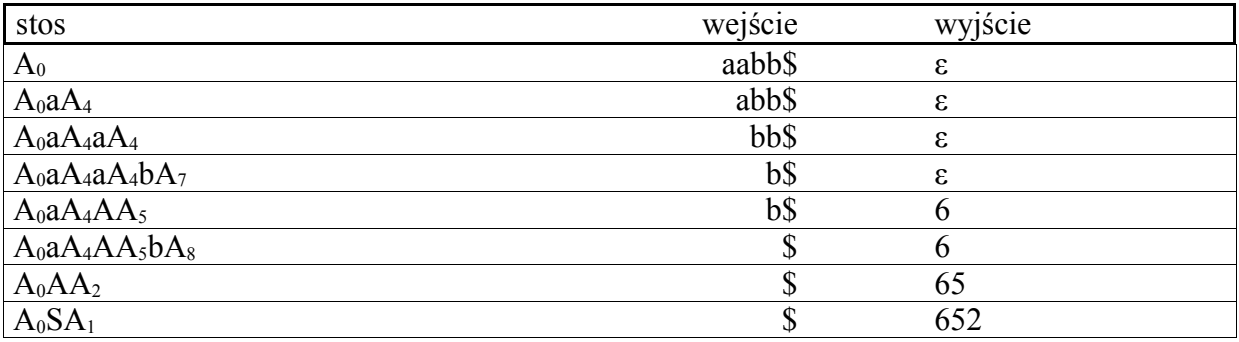

Słowo zostało zaakceptowane, pod warunkiem, że w tablicy na pozycji kolizyjnej jest red